# **Galaxy Tool Framework Changes**

This document describes changes to Galaxy's tooling framework over recent releases.

### **16.04**

Full [Galaxy changelog](https://docs.galaxyproject.org/en/master/releases/16.04_announce.html).

#### **Tool Profile Version ([PR #1688\)](https://github.com/galaxyproject/galaxy/pull/1688)**

Tools may (and should) now declare a profile version (e.g.  $\lt$ tool profile="16.04" ...>).

This allows Galaxy to fire a warning if a tool uses features too new for the current version and allows us to migrate away from some undesirable default behaviors that were required for backward compatiblity.

#### **set ‐e by default ([d020522](https://github.com/galaxyproject/galaxy/pull/1688/commits/d020522650a9bfc86c22923a01fd5d7c07c65326))**

From the [IUC best practices documentation](http://galaxy-iuc-standards.readthedocs.org/en/latest/best_practices/tool_xml.html#command-tag):

"If you need to execute more than one shell command, concatenate them with a double ampersand ( *&&* ), so that an error in a command will abort the execution of the following ones."

The job script generated with profile  $\frac{16.04}{16.04}$  + tools will include a  $\frac{4}{160}$  + statement causing this behavior by default.

Older-style tools can enable this behavior by setting  $\frac{1}{1}$  strict="true" on the tool command XML block.

#### **Using Exit Codes for Error Detection ([b92074e](http://planemo.readthedocs.org/en/latest/b92074e6ff87a19133b4d973577779c4ee6286d7))**

Previously the default behavior was for Galaxy to ignore exit codes and declare a tool in error if issued any output on standard error. This was a regretable default behavior and so all tools were encouraged to declare special XML blocks to force the use of exit codes.

For any tool that declares a profile version of  $\overline{16.04}$  or greater, the default is now just to use exit codes for error detection.

#### **Unrobust Features Removed ([b92074e](http://planemo.readthedocs.org/en/latest/b92074e6ff87a19133b4d973577779c4ee6286d7))**

A few tool features have ben removed from tools that declare a version of  $\frac{16.04}{16.04}$  or newer.

- The interepreter= attribute on command blocks has been eliminated. Please use \$\_\_tool\_directory\_\_ from within the tool instead.
- Format="input" on output datasets has been eliminated, please use Format source= to specify an exact input to derive datatype from.
- Disables extra output file discovery by default, tools must explicitly describe the outputs to collect with  $\frac{d}{dx}$  discover\_dataset tags.
- Tools require a version attribute previously an implicit default to  $1.0.0$  would be used.
- \$param\_file has been eliminated.

#### **Clean Working Directories**

Previously, Galaxy would fill tool working directories with files related to metadata and job metric collection. Tools will no longer be executed in the same directory as these files.

This applies to all tools not just profile  $16.04 + \text{tools}$ .

## **16.01**

#### Full [Galaxy changelog](https://docs.galaxyproject.org/en/master/releases/16.01_announce.html).

#### **Conda Dependency Resolution [\(PR #1345\)](https://github.com/galaxyproject/galaxy/pull/1345)**

```
<tool> 
         ... 
        <requirements> 
                  <requirement type="package" version="0.11.4">FastQC</requirement> 
         </requirements> 
         ... 
</tool>
```
- Dependency resolvers tell Galaxy how to translate requirements into jobs.
- The Conda dependency resolver forces Galaxy to create a conda environment for the job with  $F$ astoc at version  $\theta$ .11.4 installed.
- Only dependency resolver that can be installed at runtime great for Docker images, heterogeneous clusters, and testing tools.
- Links [Conda](http://conda.pydata.org/docs/) and [BioConda](https://bioconda.github.io/)

#### **ToolBox Enhancements - Labels ([PR #1012](https://github.com/galaxyproject/galaxy/pull/1012))**

**ToolBox Labels** 

#### **ToolBox Enhancements - Monitoring ([PR #1398\)](https://github.com/galaxyproject/galaxy/pull/1398)**

- The Galaxy toolbox can be reloaded from the Admin interface.
- Tool conf files (e.g.  $\frac{1}{10}$  tool\_conf.xml) can be monitored and automatically reloaded by Galaxy.
- Tool conf files can now be specified as YAML (or JSON).

#### **Process Inputs as JSON [\(PR #1405](https://github.com/galaxyproject/galaxy/pull/1405))**

```
    <command>python "$__tool_directory/script.py" "$json_inputs"</command> 
    <configfiles> 
            <inputs name="json_inputs" /> 
    </configfiles>
```
This will produce a file referenced as  $\frac{1}{2}$  sjson\_inputs that contains a nested JSON structure corresponding to the tools inputs. Of limitted utility for simple command-line tools - but complex tools with many repeats, conditional, and nesting could potentially benefit from this.

For instance, the [JBrowse](https://github.com/galaxyproject/tools-iuc/blob/master/tools/jbrowse/jbrowse.xml) tool generates a complex JSON data structure using a configfile inside the XML. This is a much more portable way to deal with that.

#### **Collections**

- data\_collection tool parameters ( param s) can now specify multiple collection\_type S for consumption [\(PR #1308](https://github.com/galaxyproject/galaxy/pull/1308)).
	- $\circ$  This mirrors the  $\frac{1}{10}$  format attribute which allows a comma-separated list of potential format types.
- [Multiple collections can now be supplied to a](https://github.com/galaxyproject/galaxy/pull/805)  $mu$   $time$   $data$  parameter (PR #805).
- Output collections can specify a  $t$ ype\_source attribute (again mirroring  $f$ ormat\_source) ([PR #1153](https://github.com/galaxyproject/galaxy/pull/1153)).

### **15.10**

Full [Galaxy changelog](https://docs.galaxyproject.org/en/master/releases/15.10_announce.html).

#### **Collections**

- $\bullet$  Tools may now produce explicit nested outputs [PR #538](https://github.com/galaxyproject/galaxy/pull/538). This enhances the discover\_dataset XML tag to allow this.
- Allow certain  $\sqrt{\frac{1}{\sqrt{2}}}$  actions on collections. [PR #544.](https://github.com/galaxyproject/galaxy/pull/544)
- Allow discover\_dataset tags to use format instead of  $ext{ext}$  when referring to datatype extensions/formats.
- Allow  $\frac{min}{max}$  attributes on multiple data input parameters [PR #765](https://github.com/galaxyproject/galaxy/pull/765).

#### **Whitelist Tools that Generate HTML ([PR #510\)](https://github.com/galaxyproject/galaxy/pull/510)**

Galaxy now contains a plain text file that contains a list of tools whose output can be trusted when rendering HTML.

### **15.07**

Full [Galaxy changelog](https://docs.galaxyproject.org/en/master/releases/15.07_announce.html).

#### **Parameterized XML Macros ([PR #362\)](https://github.com/galaxyproject/galaxy/pull/362)**

Macros now allow defining tokens to be consumed as XML attributes. For instance, the following definition

```
<tool> 
         <expand macro="inputs" foo="hello" /> 
         <expand macro="inputs" foo="world" /> 
         <expand macro="inputs" /> 
         <macros> 
                  <xml name="inputs" token_foo="the_default">
                           <inputs>@FOO@</inputs> 
          \langle xm1 \rangle    </macros> 
</tool>
```
would expand out as

```
<tool> 
        <inputs>hello</inputs> 
        <inputs>world</inputs> 
        <inputs>the_default</inputs> 
</tool>
```
#### **Tool Form**

The workflow editor was updated to the use Galaxy's newer frontend tool form.

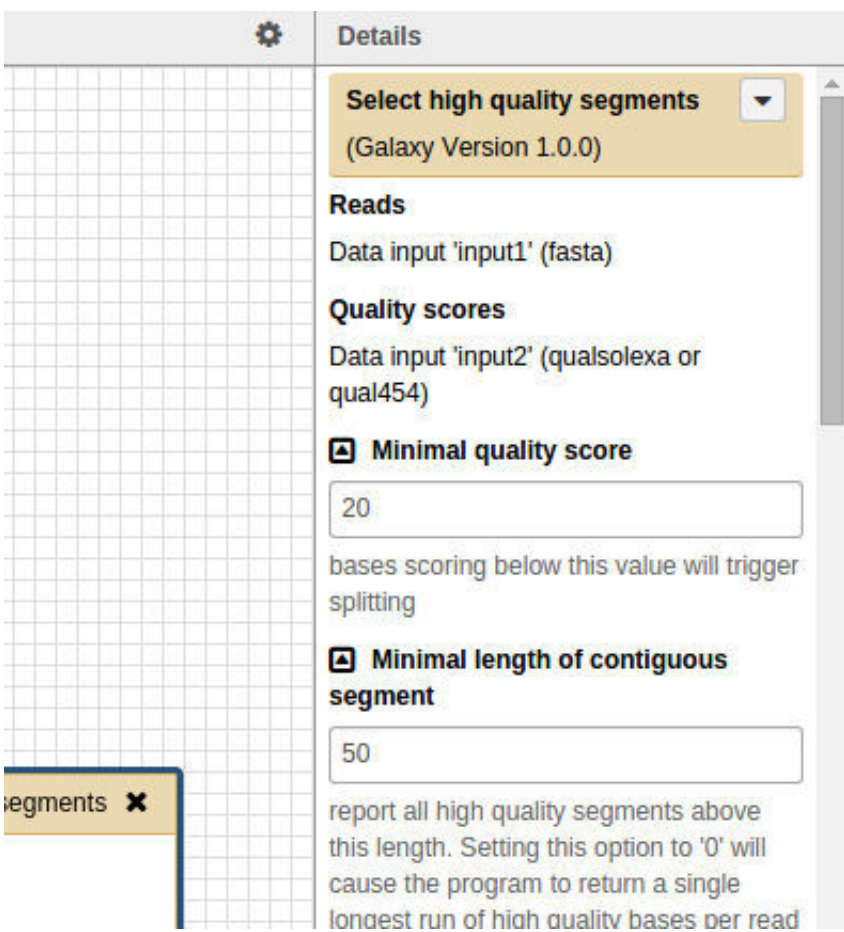

#### **Environment Variables ([PR #395](https://github.com/galaxyproject/galaxy/pull/395))**

Tools may now use inputs to define environment variables that will be set during tool execution. The new environment variables XML block is used to define this.

```
<tool> 
        ... 
        <command> 
                 echo "\$INTVAR"  >  $out_file1; 
                 echo "\$FORTEST" >> $out_file1; 
        </command> 
        <environment_variables> 
                 <environment_variable name="INTVAR">$inttest</environment_variable> 
                 <environment_variable name="FORTEST">#for i in ['m', 'o', 'o']#$i#end for#
</environment_variable> 
        </environment_variables> 
         ...
```
[Test tool](https://github.com/galaxyproject/galaxy/blob/dev/test/functional/tools/environment_variables.xml) demonstrating the use of the environment\_variables tag.

#### **Collections**

- Explicit output collections can now be used in workflows. (PR  $\#311$ )
- The  $fitter$  tag has been implemented for output dataset collections [\(PR #455](https://github.com/galaxyproject/galaxy/pull/455). See the example tool output\_collection\_filter.xml.